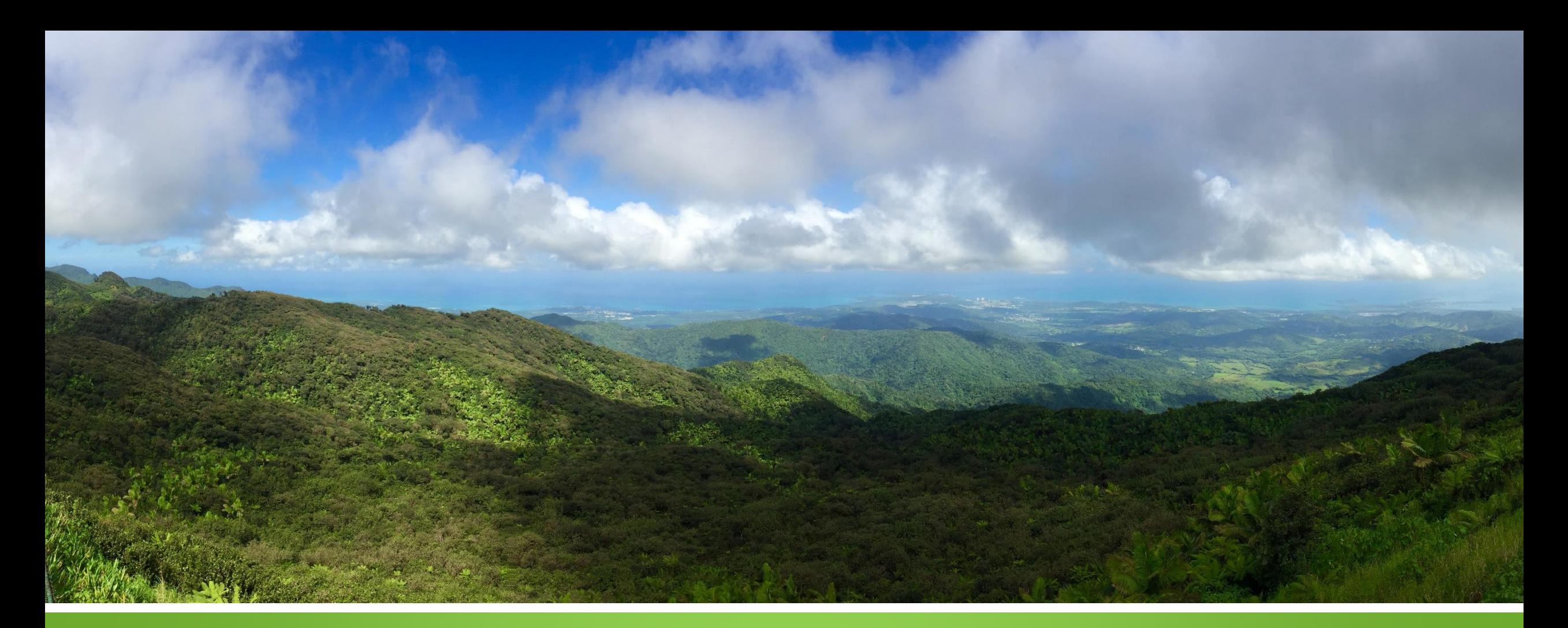

### **Luquillo LTER - Schoolyard Program Encuesta de daño y mortalidad de los árboles luego del huracán.**

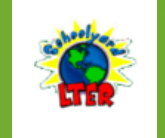

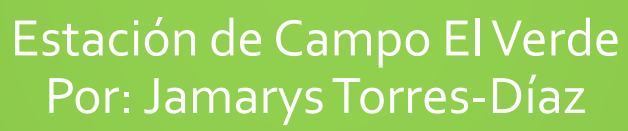

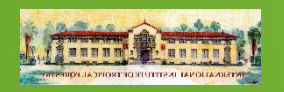

### **Propósito general**

**Estudiar los cambios ocurridos en el bosque como resultado de los** huracanes. Estimar la mortalidad y la tasa de pérdida de biomasa después del huracán. Evaluar cada tallo para detectar cambios significativos en la biomasa permanente y otras métricas de estado que puedan estar relacionadas con la supervivencia futura del individuo.

### **Pregúntas de Investigación**

- ¿Cuál es la cantidad de árboles muertos luego del huracán?
- ¿Cuáles especies componen la cobertura vegetal del bosque?
- ¿Cuáles son los arboles con mayor abundancia?
- ¿Qué tipo de daño sufrieron los arboles con el paso del huracán?
- ¿Cuál es la posición actual de los arboles luego del paso del huracán?

### **¿Qué es un Huracán?**

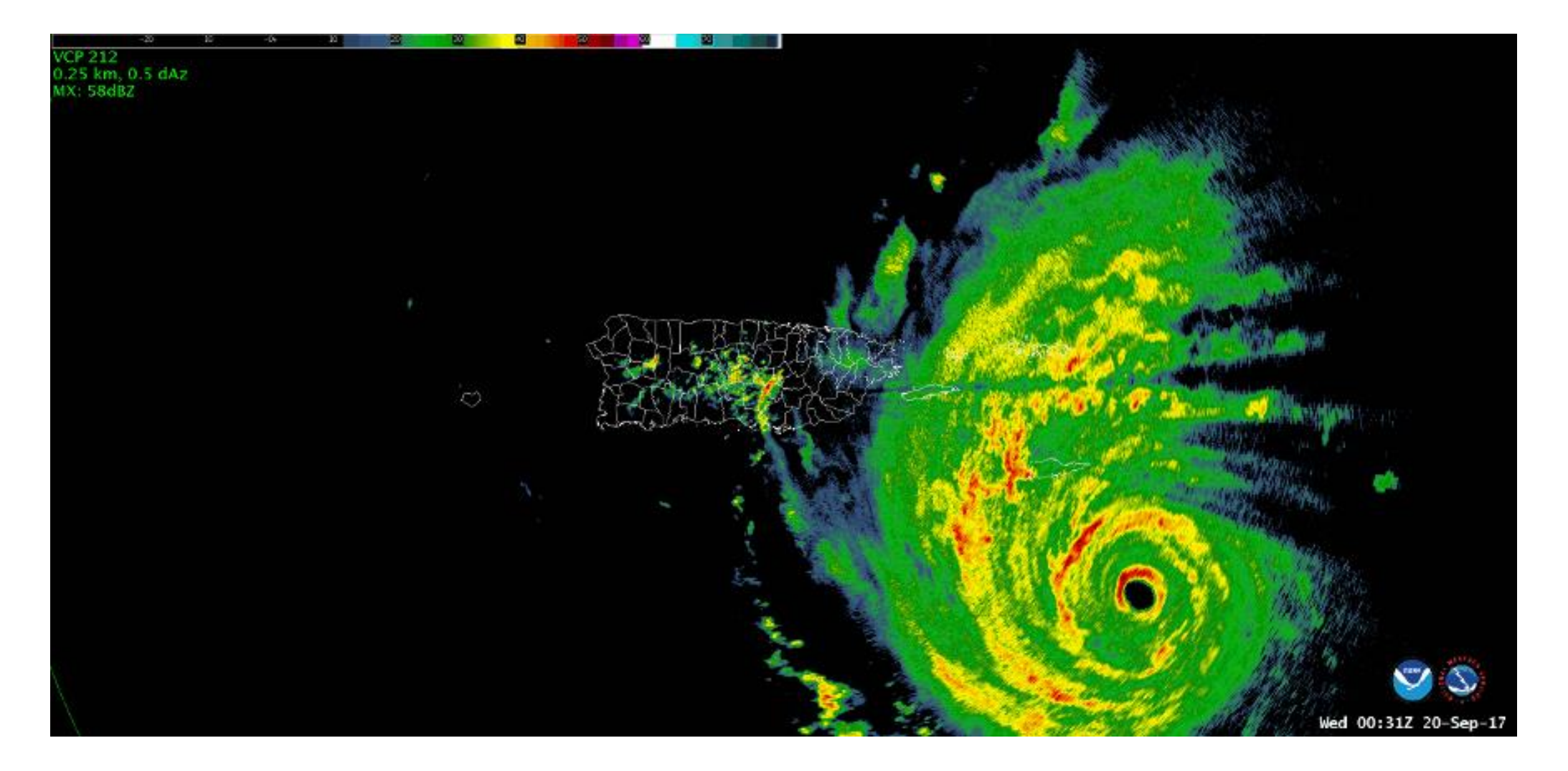

### **Tabla 1. Escala de Huracanes Saffir-Simpson.**

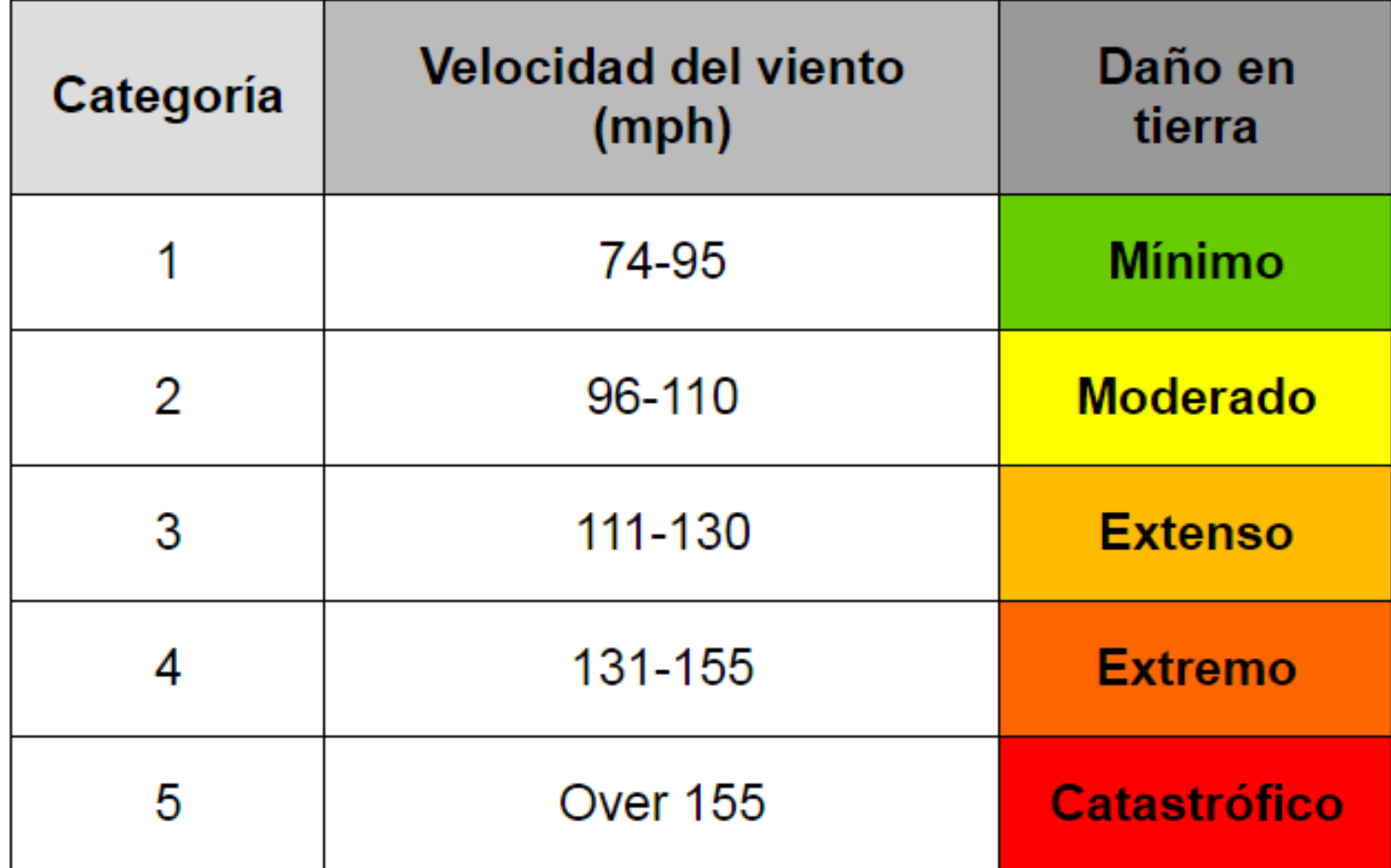

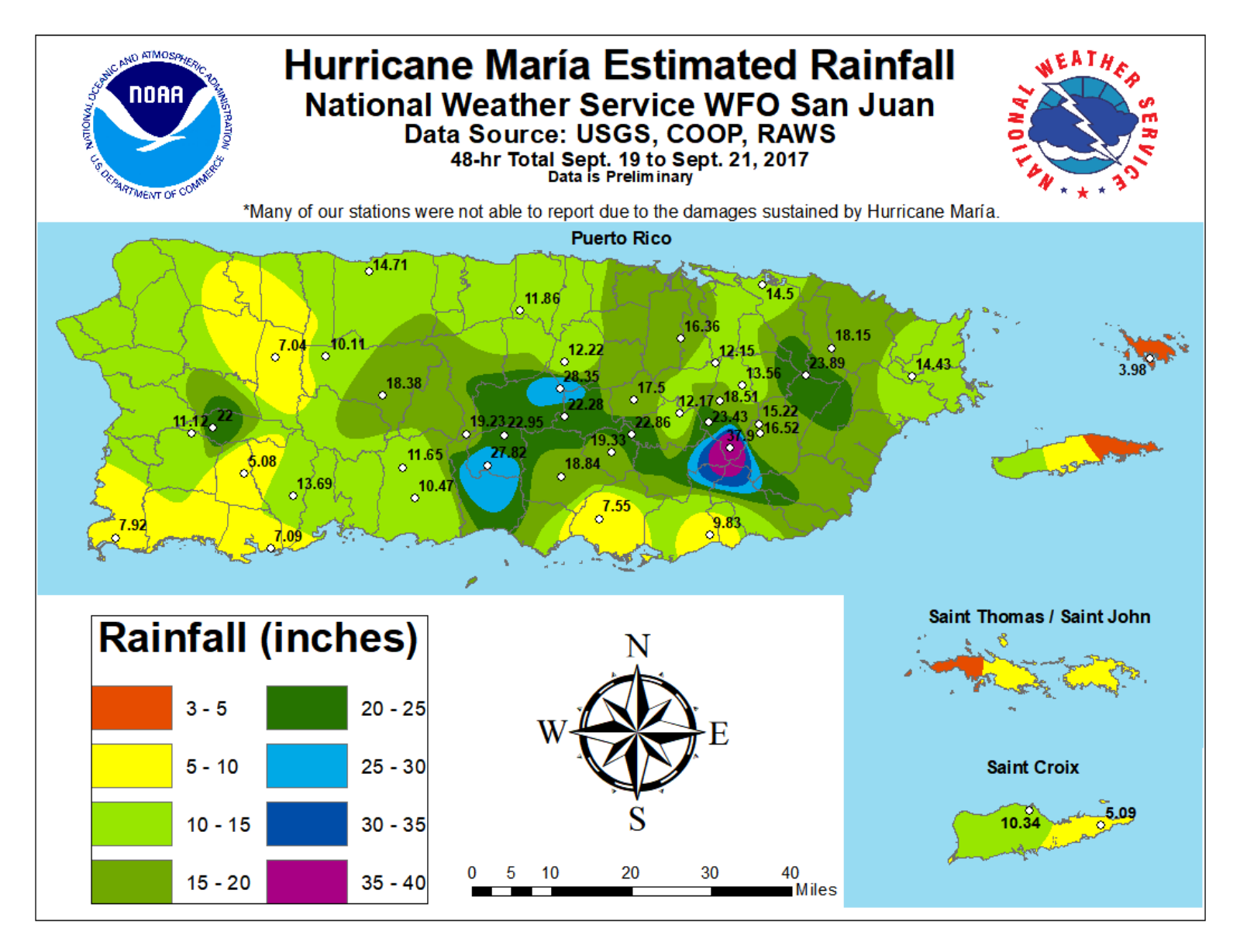

Figure 1: 48-hour rainfall from 8 AM AST Sep 19, 2017 to 8 AM AST Sep 21, 2017.

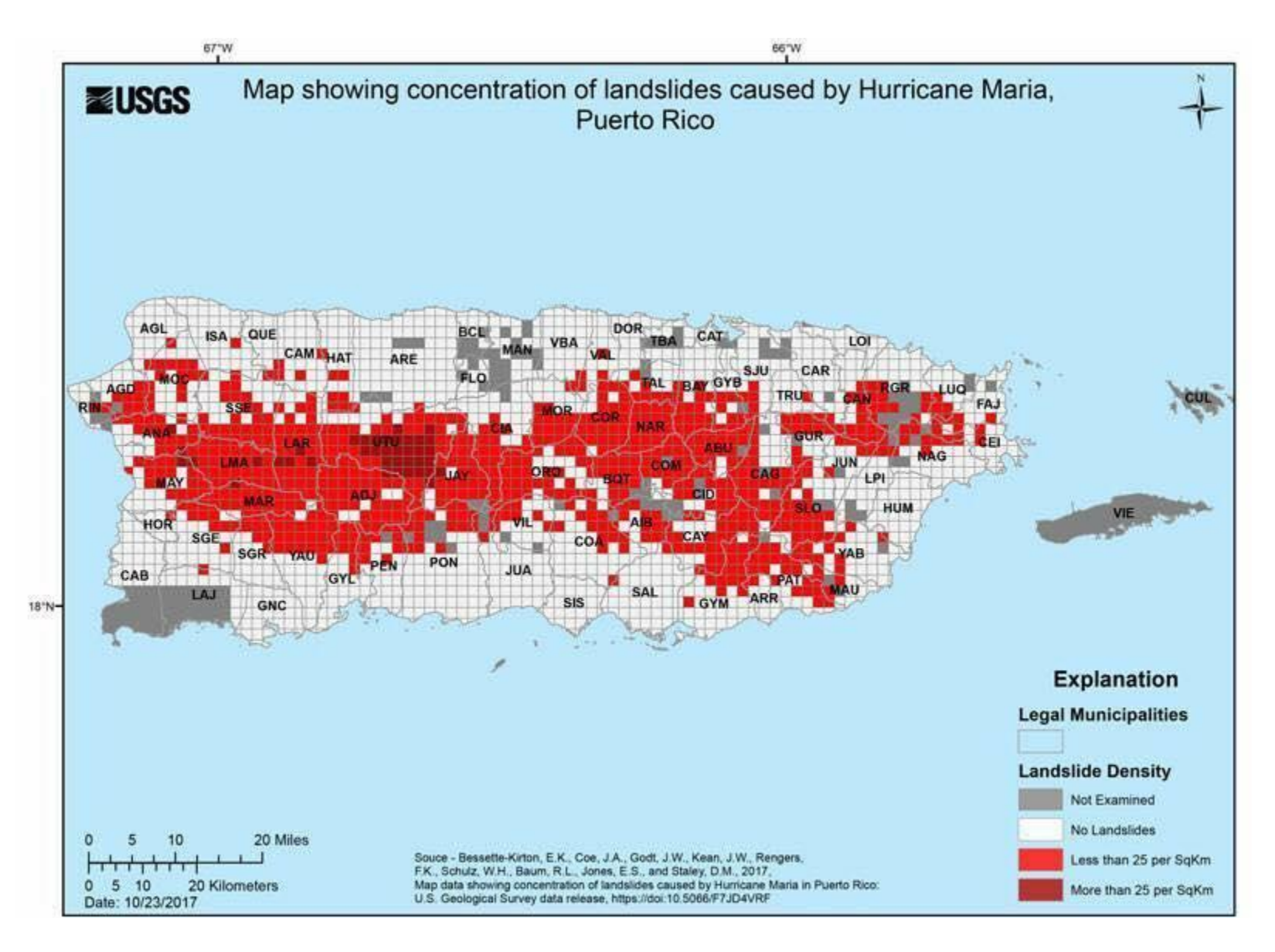

Figure 1: Concentration of landslides caused by Hurricane Maria. Source: U.S. Geological Survey.

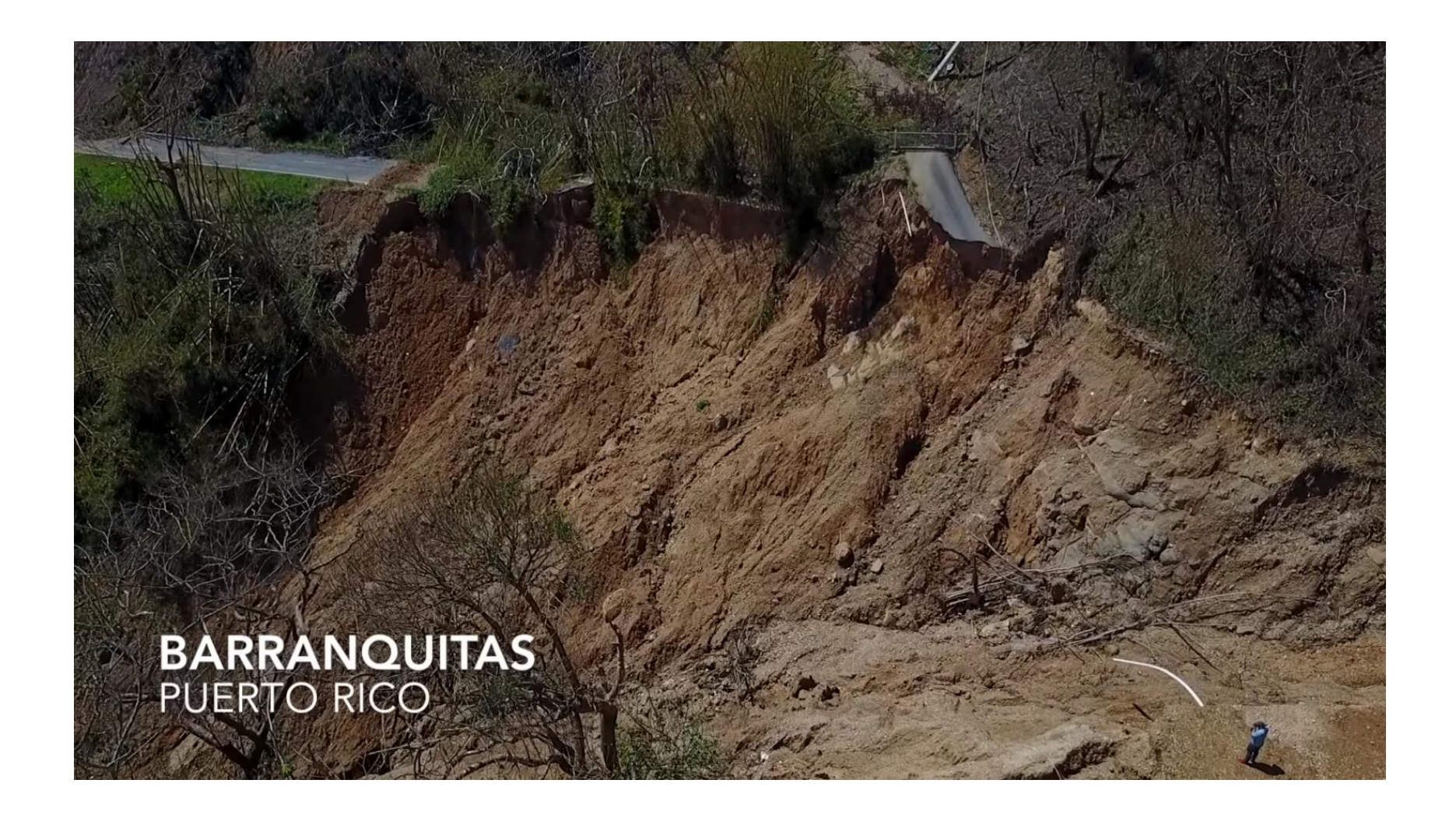

Figure 2: Significant landslide in Barranquitas Puerto Rico.

#### **Mapa Schoolyard**

6 subcuadrantes 10mx10m (Un rectángulo de 3 filas y 2 columnas) 0.06 hectáreas

## **Sitio de Investigación**

- Plot de demonstración en la Estación de Campo El Verde.
- Se estableció en el 2009.
- **El plot y los subcuadrantes están** demarcados por postes blancos de PVC, cada subcuadrante está identificado por una etiqueta de aluminio amarrada a los postes de PVC.

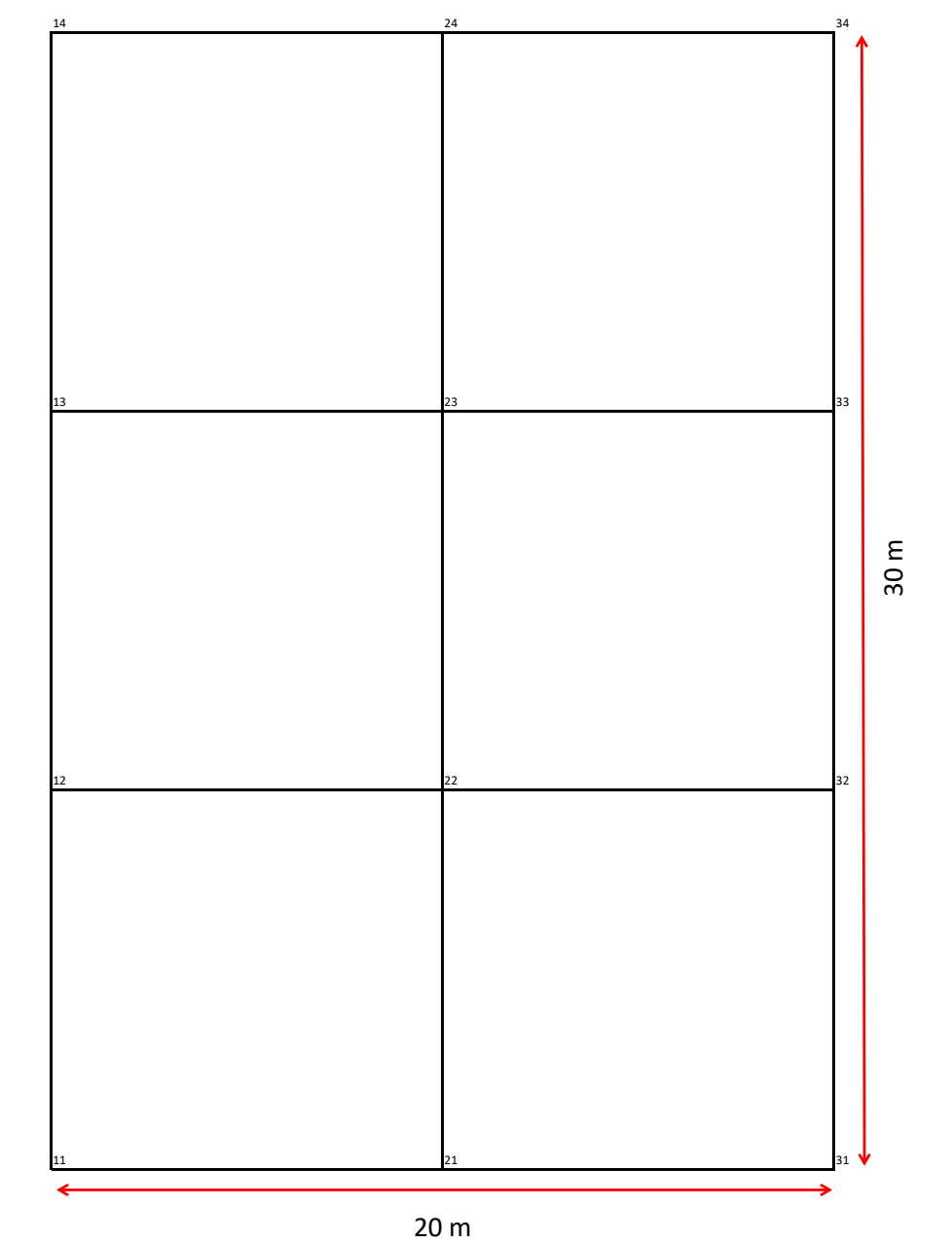

## **Especies de árboles más abundantes**

### **GUAGUI** (Guarea guidonia)

**Nombres comunes:** Guaraguao **Familia:** Meliaceae

#### **Árbol Grande**

- Hojas pares compuestas (de hasta 2 pies de largo)
- Peciolos cortos
- Corteza madura marrón y agrietada
- Tronco recto con pequeños brotes o ramas que crecen cerca del suelo la mayor parte del tiempo.
- Flores blancas
- Cápsulas de semillas de color marrón rojizo.

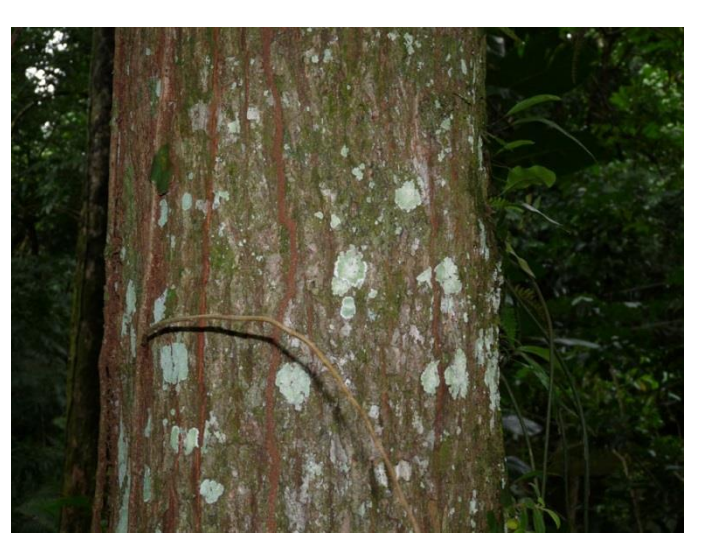

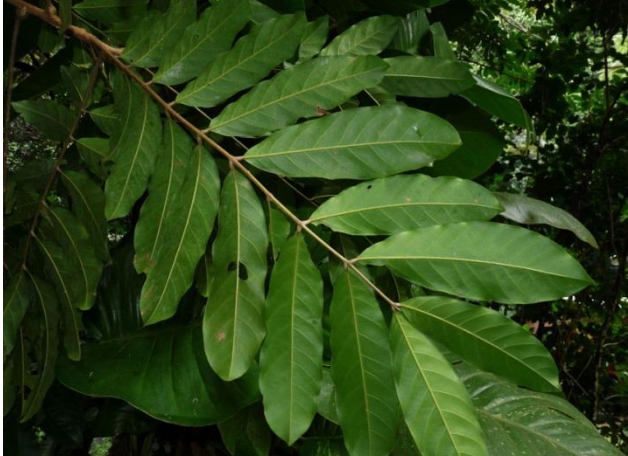

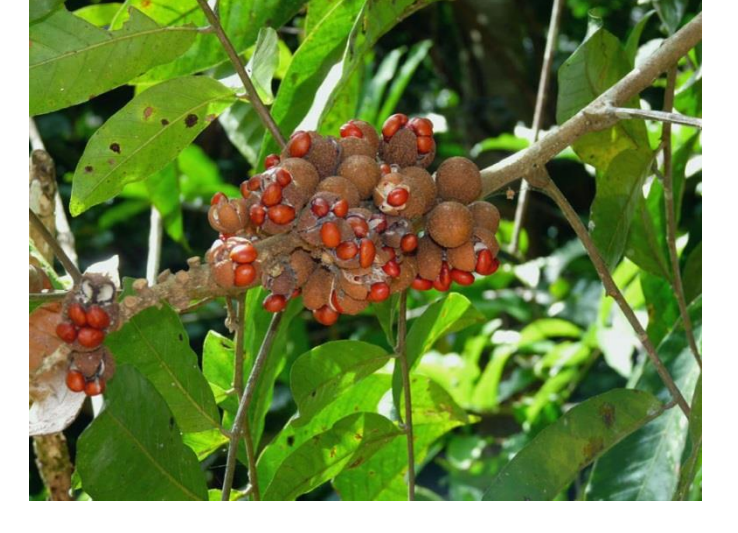

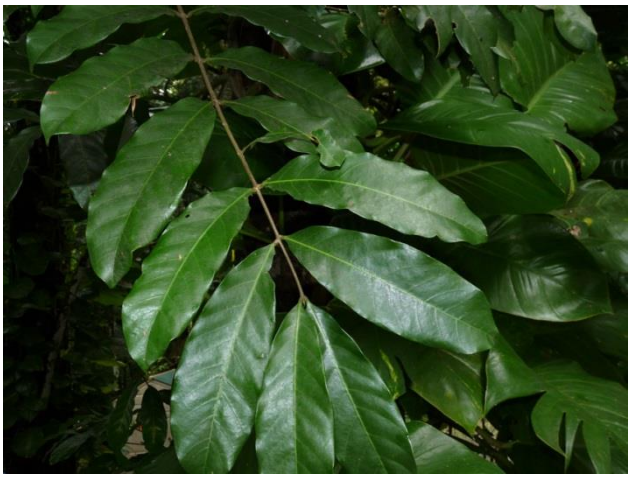

### **PREMON** (Prestoea acuminata var. montana )

**Nombres comunes:** Palma de sierra **Familia:** Arecaceae

#### **Palma**

- Muy común en el BIG GRID
- Tronco largo, recto, de color marrón oscuro con cicatrices frontales.
- Follaje de palma típico
- Raíces similares a dedos

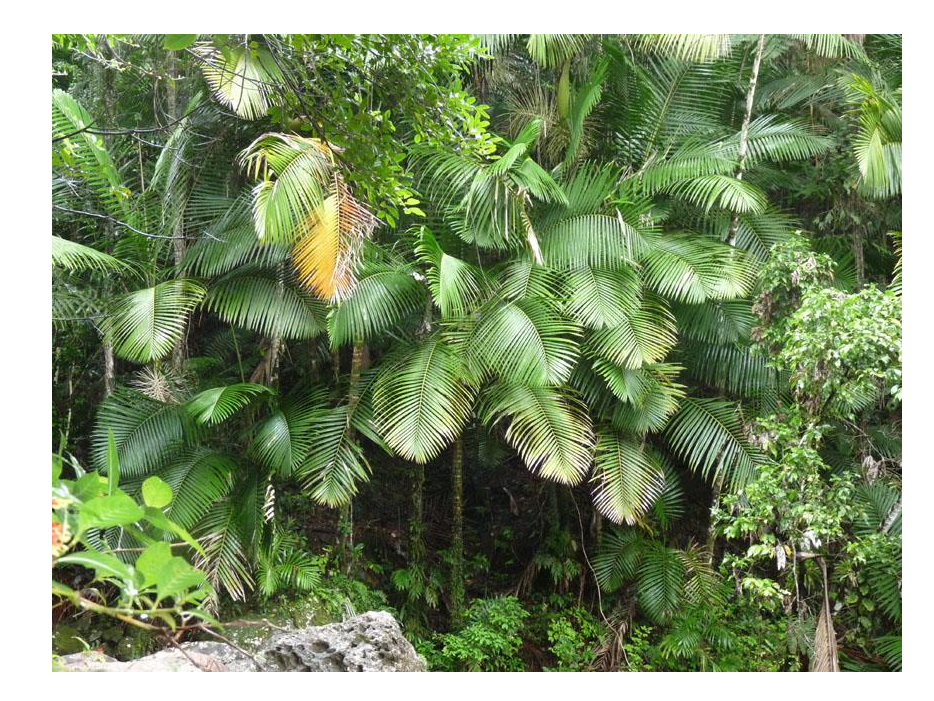

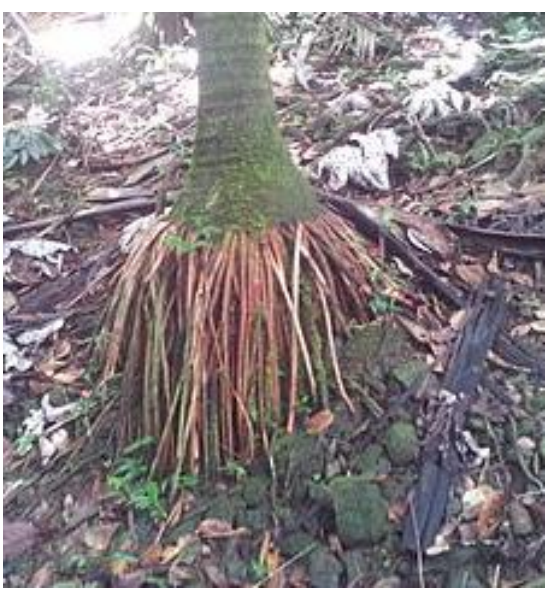

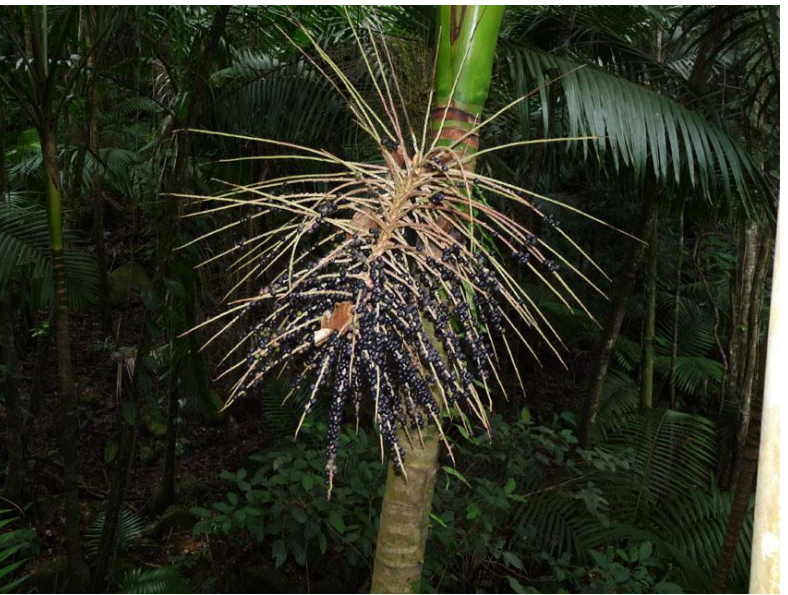

## **CECSCH** (Cecropia schreberiana)

**Nombres comunes:** Grayumo hembra, Llagrumo, Llagrumo hembra, Yagrumo, Yagrumo hembra **Familia:** Urticaceae

- Hoja lobulada gigante con superficie inferior plateada.
- Bandas circulares alrededor del tronco.
- Tronco hueco
- Raíces sanco
- Muy rápido crecimiento.

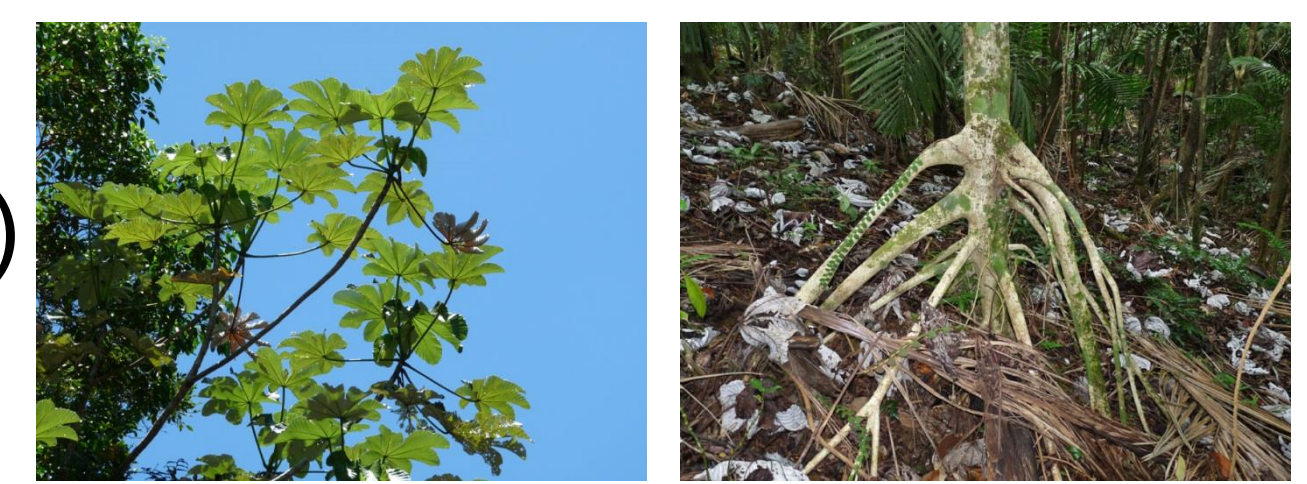

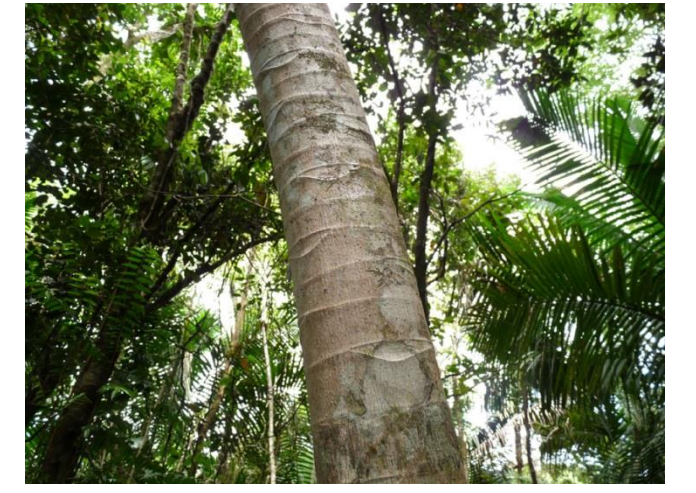

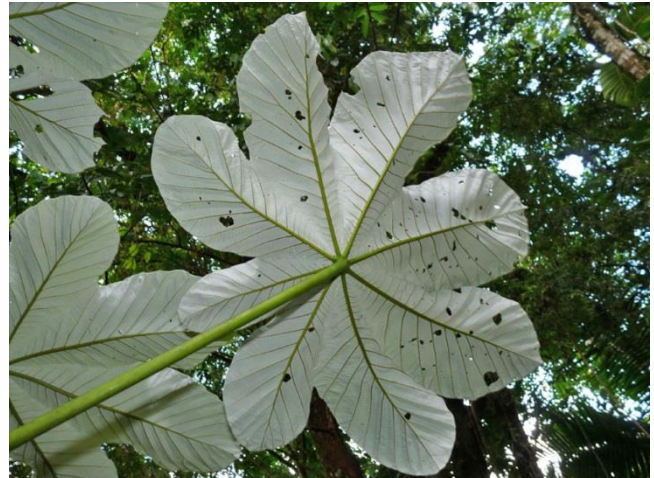

### **CASSYL** (Casearia sylvestris)

**Nombres comunes:** Cafeíllo, Cafeíllo cimarrón, Café silvestre, Laurel espada, Palo blanco, Palo de queresas, Sarna de perro **Familia:** Salicaceae

#### **Árbol Pequeño**

- Hojas alternas de color verde oscuro con márgenes ondulados.
- Corteza clara y lisa en tallos viejos.
- Nuevos tallos son verdes.

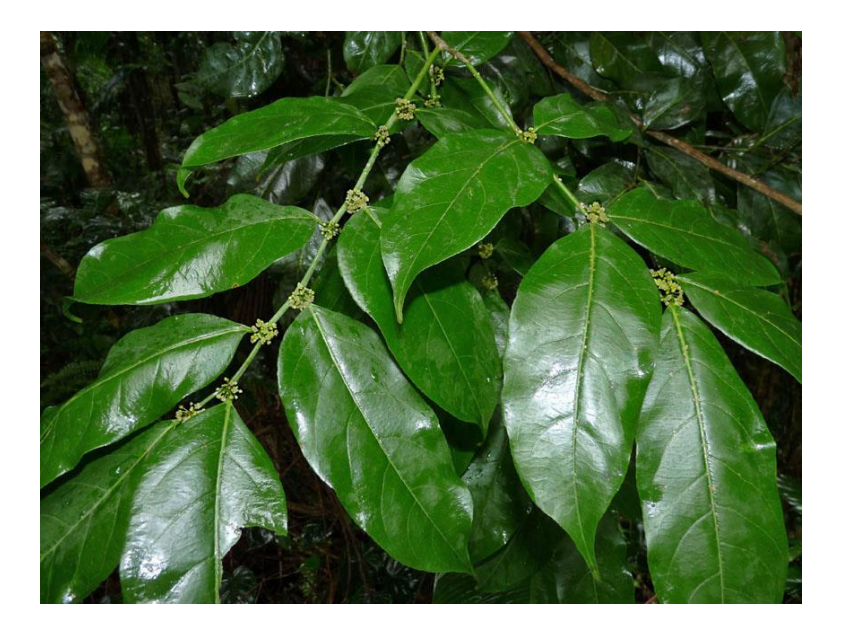

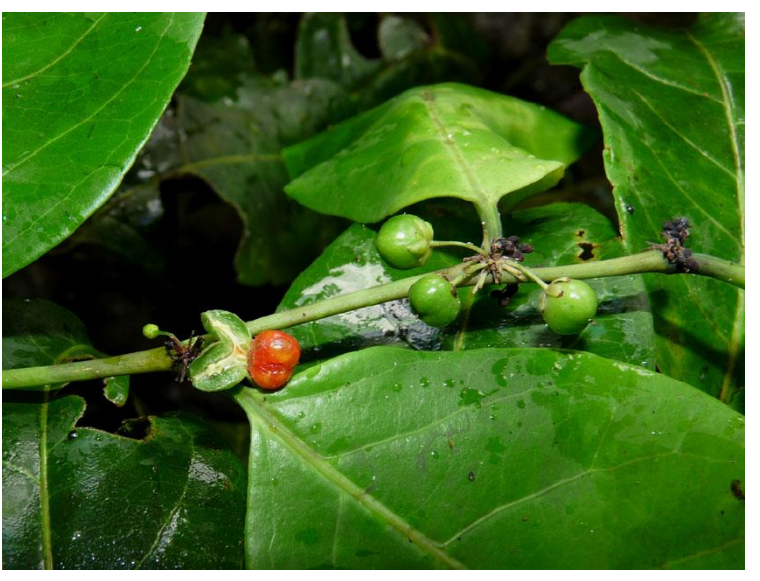

### **SIMAMA** (Simarouba amara)

#### **Familia:** Simaroubaceae

- Largas ramas verdes cuando jóvenes.
- Hojas simples, brillantes de color verde lima.
- Margen de hoja lisa.
- Arboles jóvenes de SIMAMA cerca de la estación aparentemente fueron sembrados después del huracán Hugo (1989) en las parcelas de prueba LEF, encontrado en las primeras filas del BG.

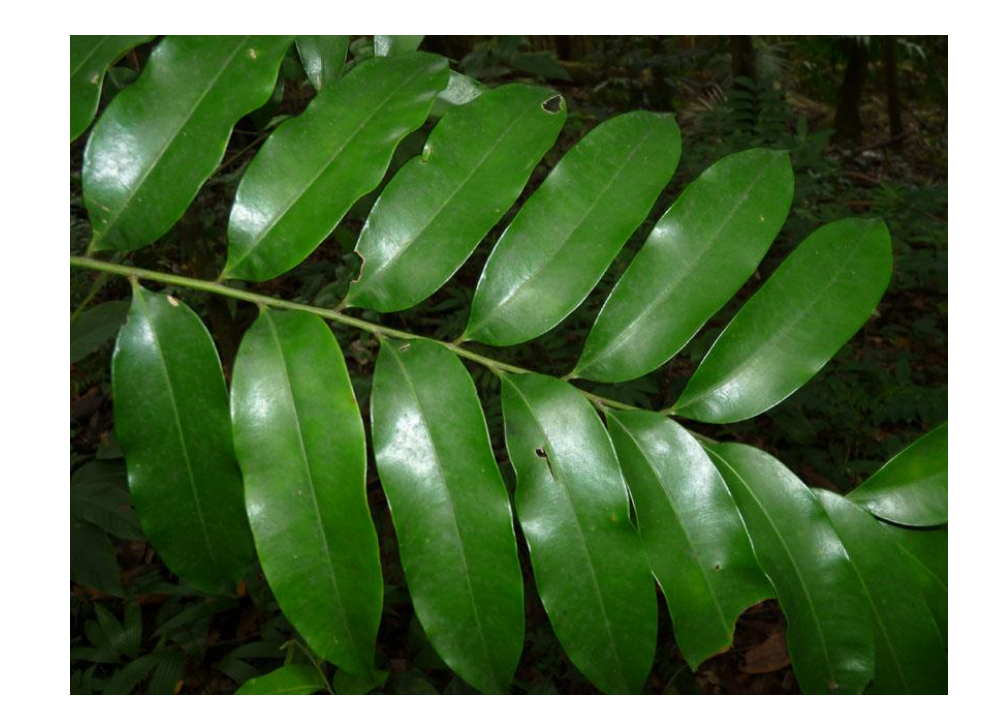

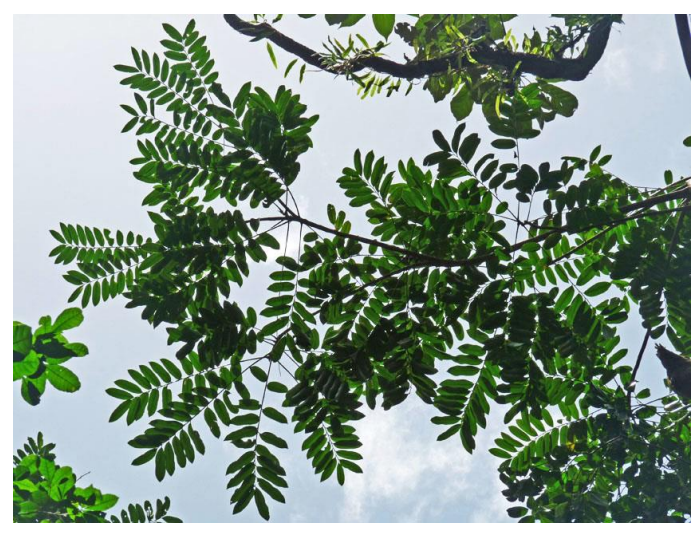

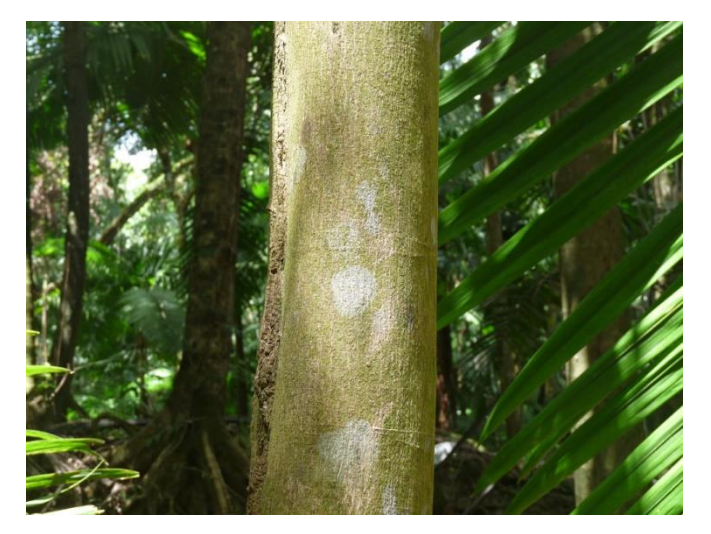

### **ALCLAT** (Alchornea latifolia)

**Nombres comunes:** Achiotillo, Jobillo, Palo de cotorra **Familia:** Euphorbiaceae

- Hojas alternas, simples, gruesas y dentadas, trinervadas en la base y en forma de corazón.
- Pecíolo largo
- Corteza marrón rojiza, lisa

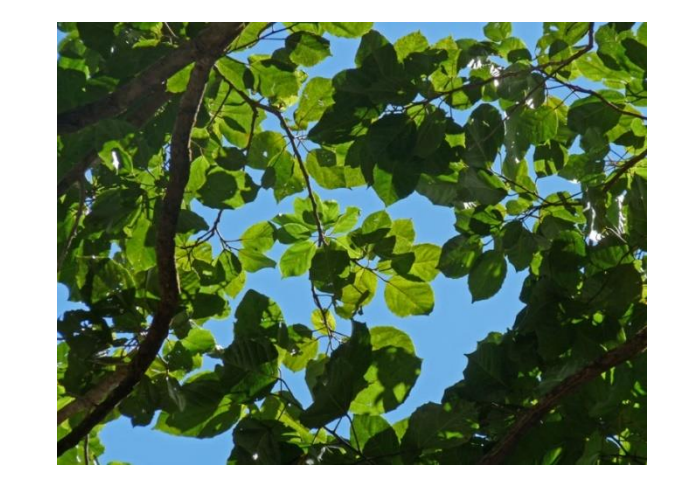

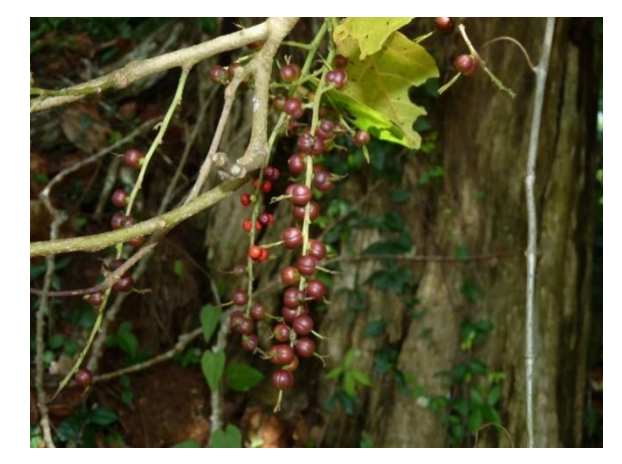

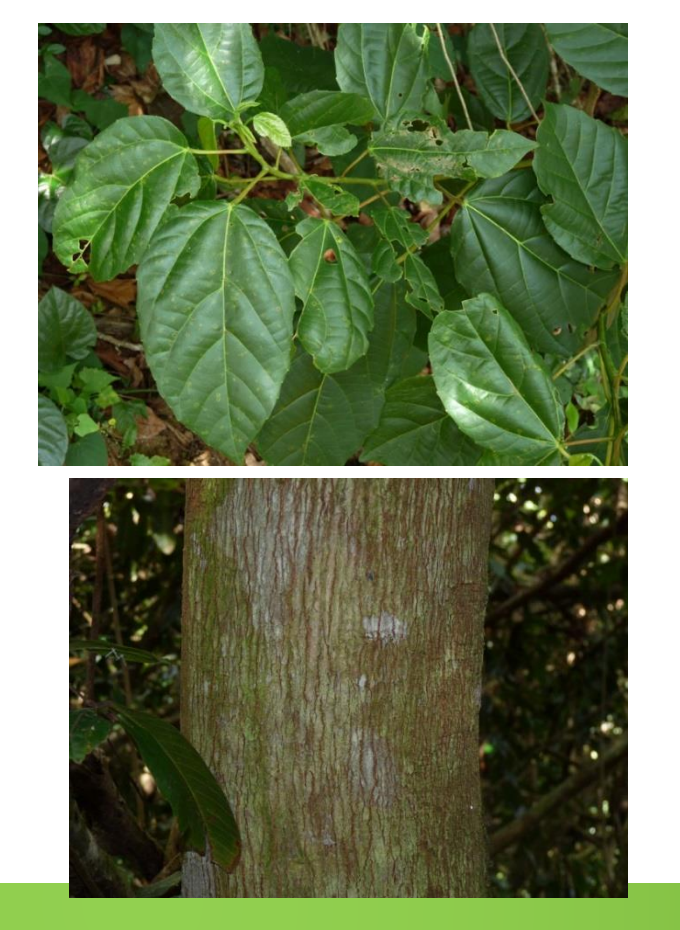

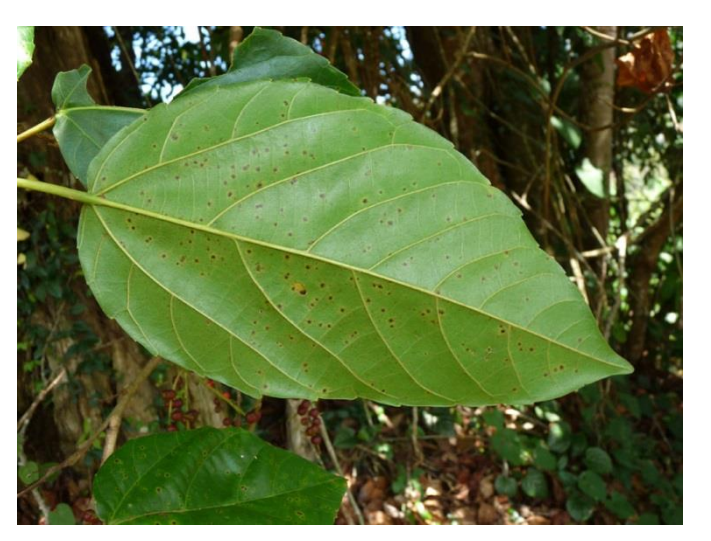

### **FICCIT** (Ficus tricifolia)

**Nombres comunes:** Jagüeíllo, Jagüey, Jagüey blanco, Jagüey macho, Jigüerillo, Lechecillo **Familia:** Moraceae

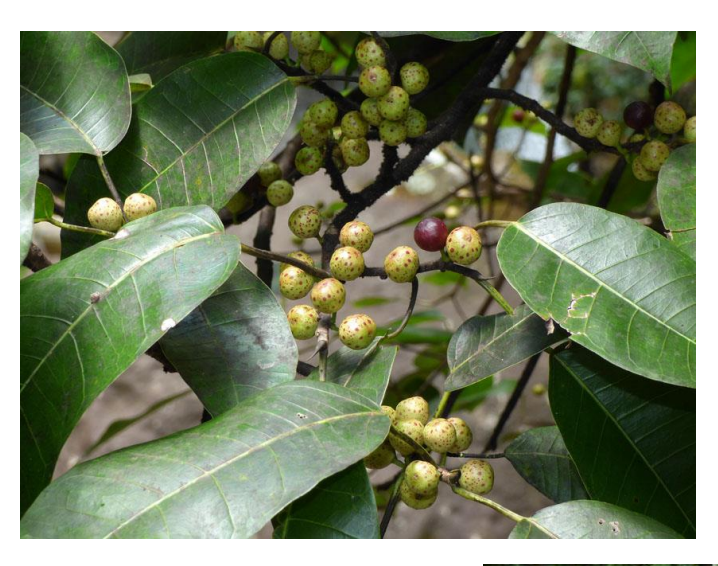

- Látex blanco
- Raíces aéreas que a menudo alcanzan el suelo desde las ramas.
- Corteza blancuzca
- Pecíolos largos y delgados
- Hojas cortas y puntiagudas

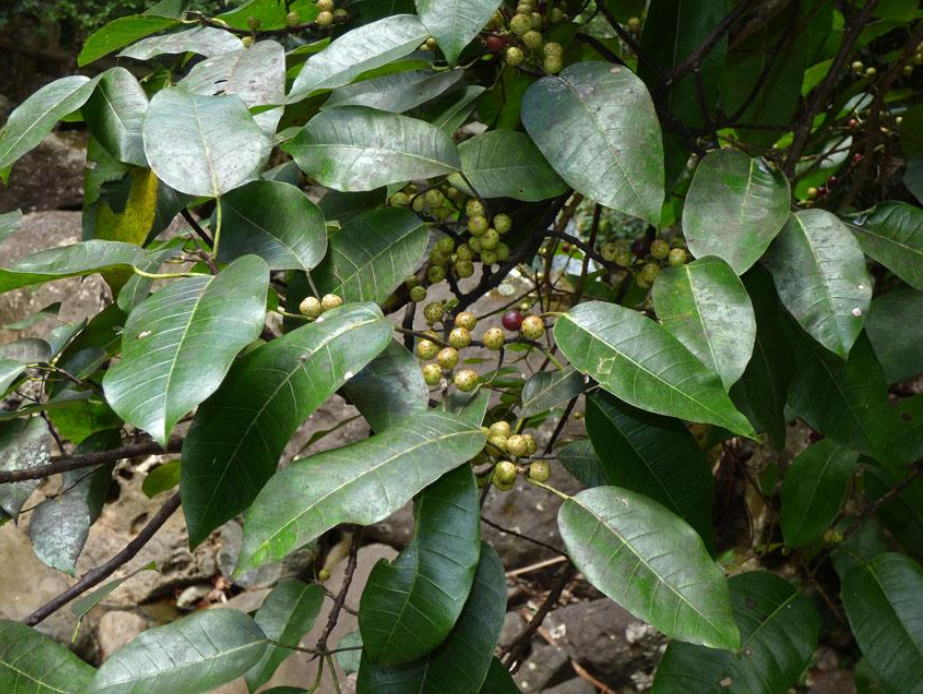

### **SCHMOR** (Schefflera morototoni)

**Nombres comunes:** Higüerito de sierra, Tulipa **Sinónimos:** *Didymopanax morototoni* (Aubl.) Decne. **Familia:** Araliaceae

- Hojas grandes, compuestas, palmeadas (con pecíolos largos y peludos)
- Parte inferior de hojas maduras color bronce.
- Cicatriz de media luna en el tronco.

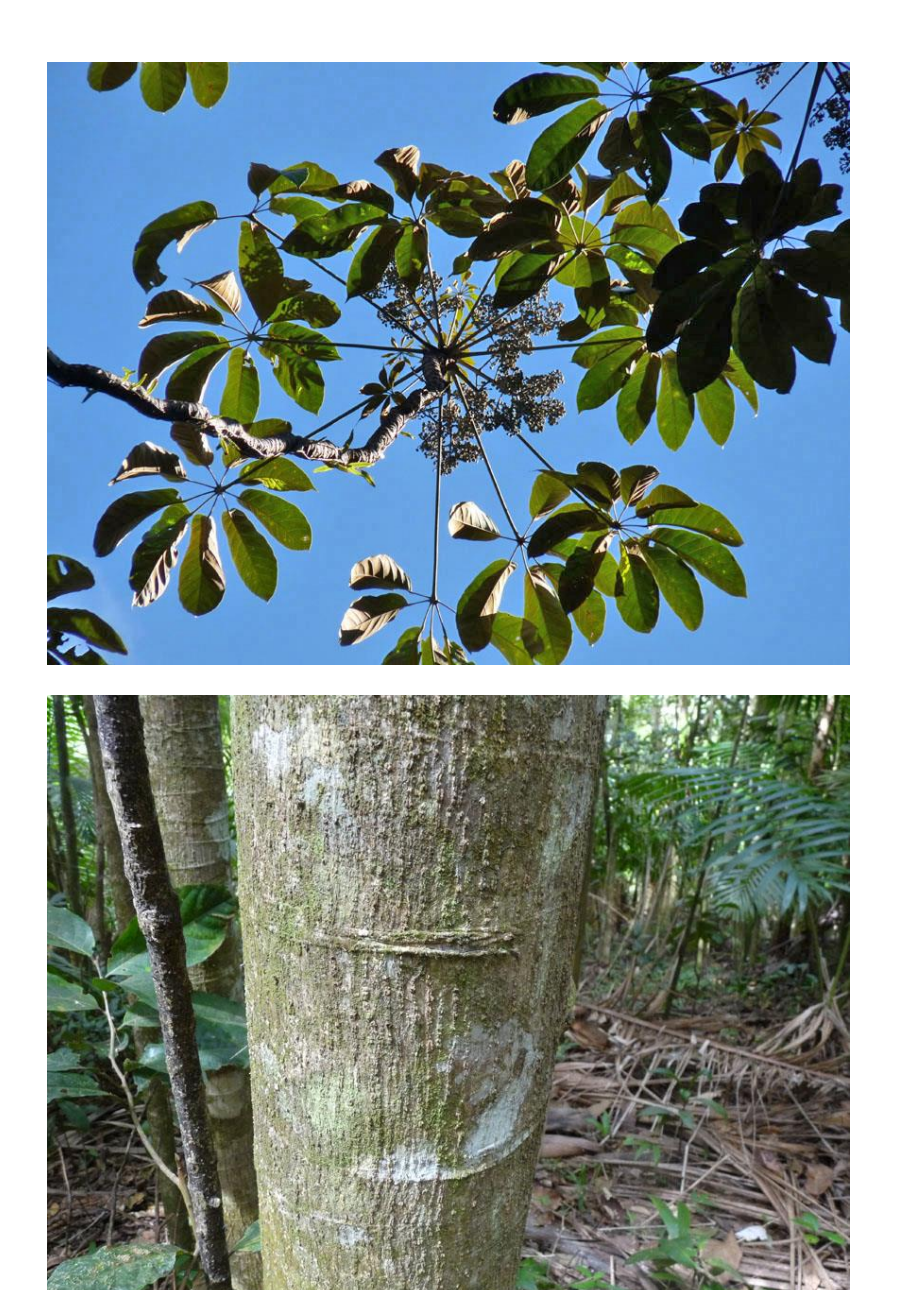

### **OCOLEU** (Ocotea leucoxylon)

**Nombres comunes:** Cacaíllo, Geo, Laurel geo, Laurel geogeo **Familia:** Lauraceae

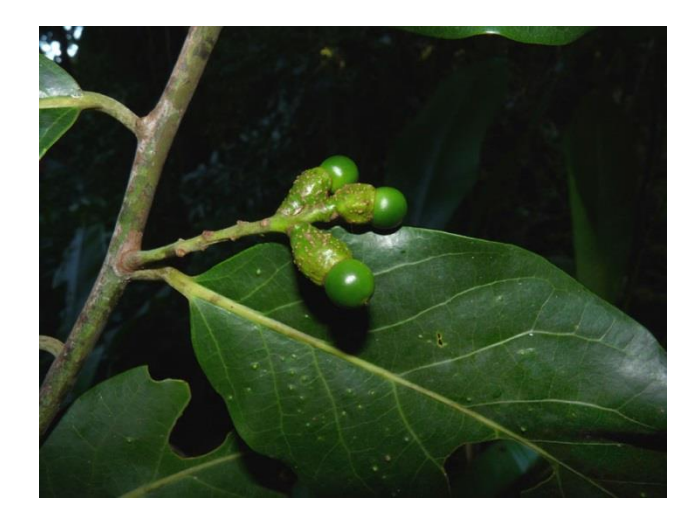

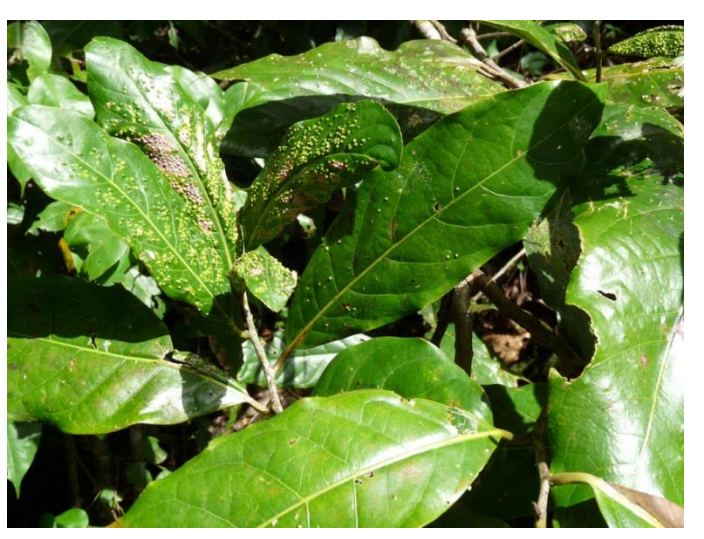

- Hojas muy grandes, simples, alternas a menudo con puntos translúcidos elevados causados por insectos (verrugas en las hojas)
- Pecíolo de 1 "de largo, grueso, y curvado hacia el final del tallo.

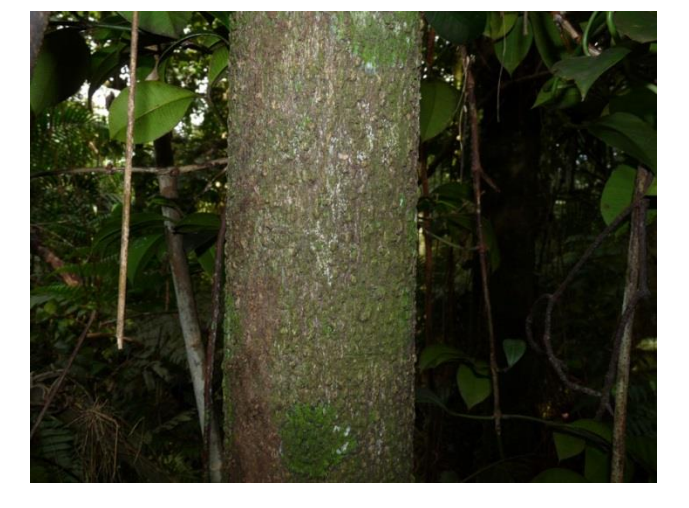

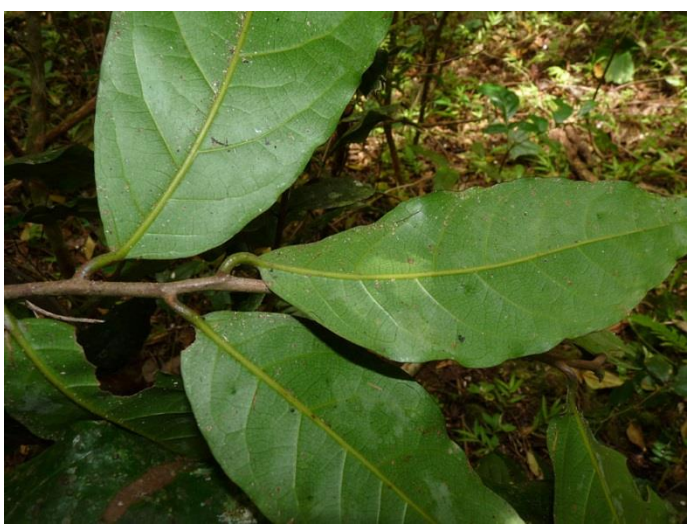

## **INGLAU** (Inga laurina)

**Nombres comunes:** Guamá **Familia:** Fabaceae-Mimosoideae

- Corteza de color marrón amarillento con lenticelas como puntos blancos en tallos jóvenes que se convierten en líneas horizontales en troncos de árboles más grandes.
- Hojas pinnadamente compuestas que terminan en 2 folíolos terminales que se inclinan ligeramente (orejas de conejo)
- Vainas de semillas carnosas
- Savia roja de sangre generalmente (en árboles más viejos).

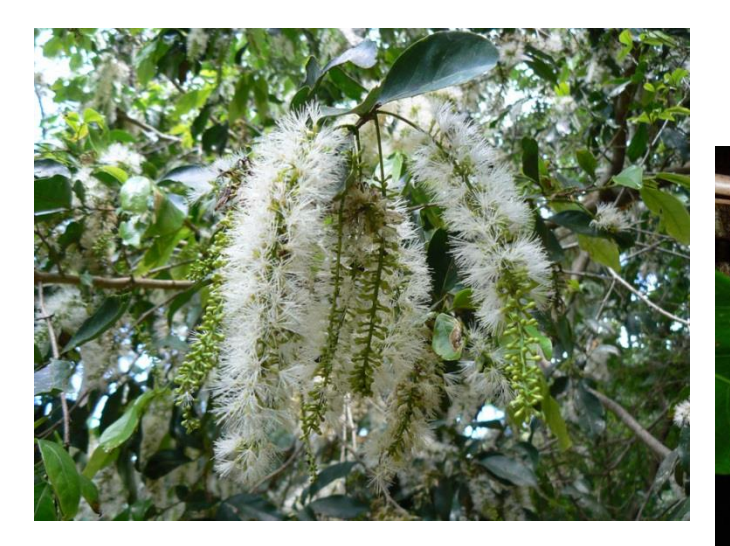

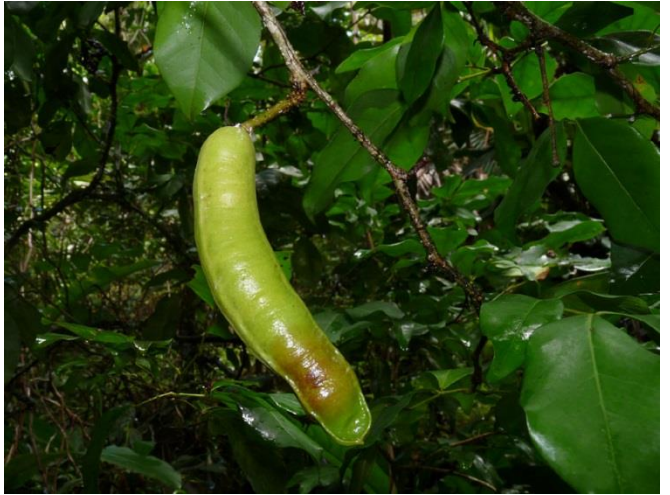

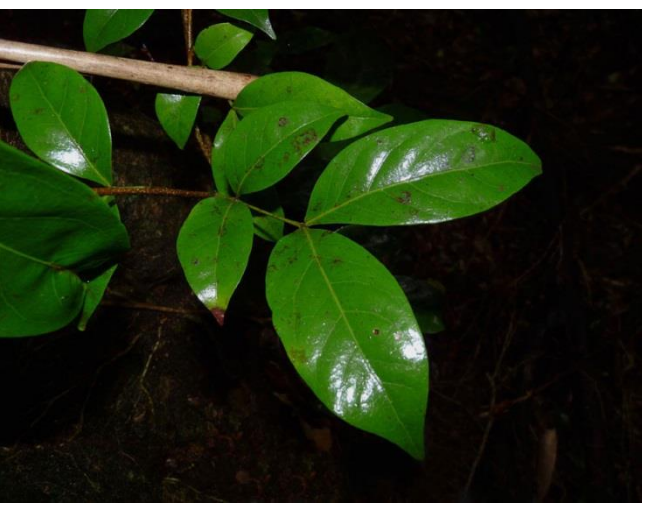

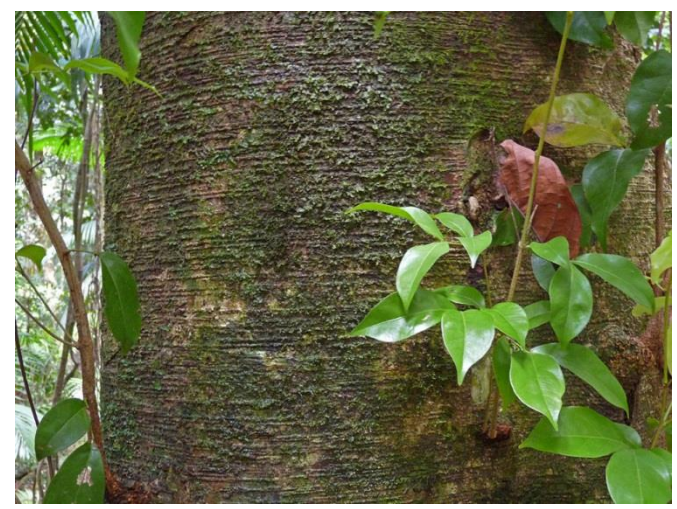

### **SWIMAC** (Swietenia macrophylla)

**Nombres comunes:** Caoba de Honduras, Caoba de Venezuela, Caoba hondureña **Familia:** Meliaceae

- Árbol largo
- Hojas compuestas con terminal par.
- Hojas con textura de papel.
- Semillas en forma de capsulas leñosas.

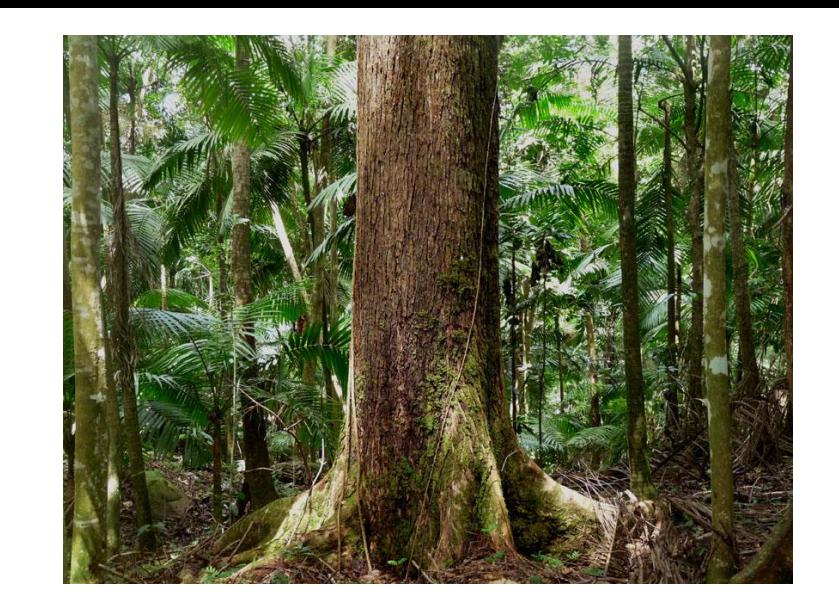

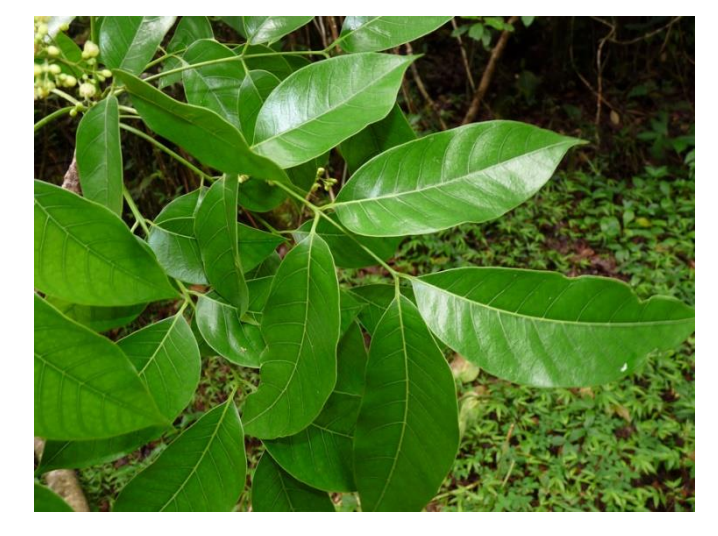

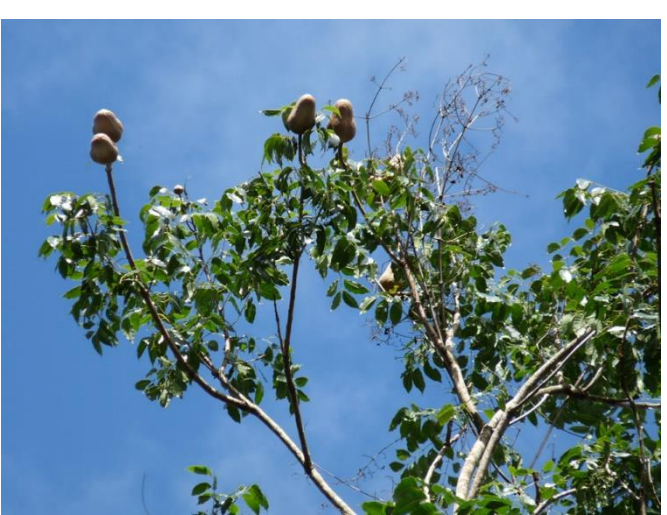

## **Pasos a seguir en el campo**

- 1. Todos los participantes de esta actividad deberán usar cascos de seguridad mientras estén dentro del bosque.
- 2. Se dividirá el grupo en cuatro equipos. Los mentores asignarán un subcuadrante a cada equipo.
- 3. Usando la brújula, mapa, y lista de especies, cada equipo debe encontrar su subcuadrante y localizar los árboles ubicados dentro. Solo se medirán los árboles que quedaron dentro del área marcada.
- 4. Examinarán los árboles mientras los recorren durante ~ 1 minuto (o más si el árbol es grande o es difícil caminar). Realice un examen visual, general, honesto y profesional del árbol, sin binoculares.
- 5. Luego complete el formulario, tenga en cuenta que estamos buscando (1) cosas potencialmente malas para el árbol, y (2) síntomas de cosas malas.

## **Clasificaciones**

# **Estado**

### **Estado de supervivencia para el tallo y el individuo.**

**V** = (Vivo) tallo vivo (implica individuo vivo). Tenga en cuenta que esto puede ser difícil de evaluar si el árbol ha perdido muchas ramas u hojas como resultado del daño del viento.

**M** = (Muerto) tallo muerto, no queda tejido vivo en el individuo en este tallo ni en ningún otro lado.

**NE** = (No encontrado) No encontraron el tallo ni la etiqueta.

# **Posición**

**R** = (Recto) De pie por completo. Puede estar roto o muerto y de pie.

**I** = (Inclinado) El árbol se inclina más de 45 grados desde una línea vertical imaginaria.

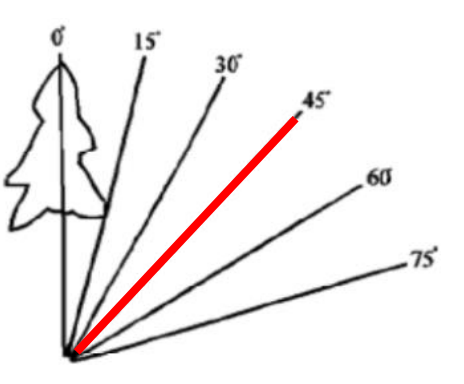

**A** = (Acostado) El árbol está tirado en el suelo. Si es A, registre la dirección hacia donde se calló el árbol usando la brújula desde la base hasta la corona en la columna 'Dirección de caída'.

## **Daño**

**R** = (Roto) Roto, aparentemente incompleto, pero con parte restante (algunas veces solo unos pocos centímetros).

**D** = (Desarraigado) Con una parte o la totalidad del tronco de la raíz expuesto. Esto significa que algo que estaba bajo tierra ahora está sobre la superficie. Al igual que "R", "D" generalmente implica una fuerza externa (es decir, el viento) que actúa sobre el individuo. Estar desarraigado no implica necesariamente que el eje principal esté en el suelo.

Si el tallo/tronco está roto, registre una estimación de la altura de rompimiento en **Altura de** metros. **ruptura** 

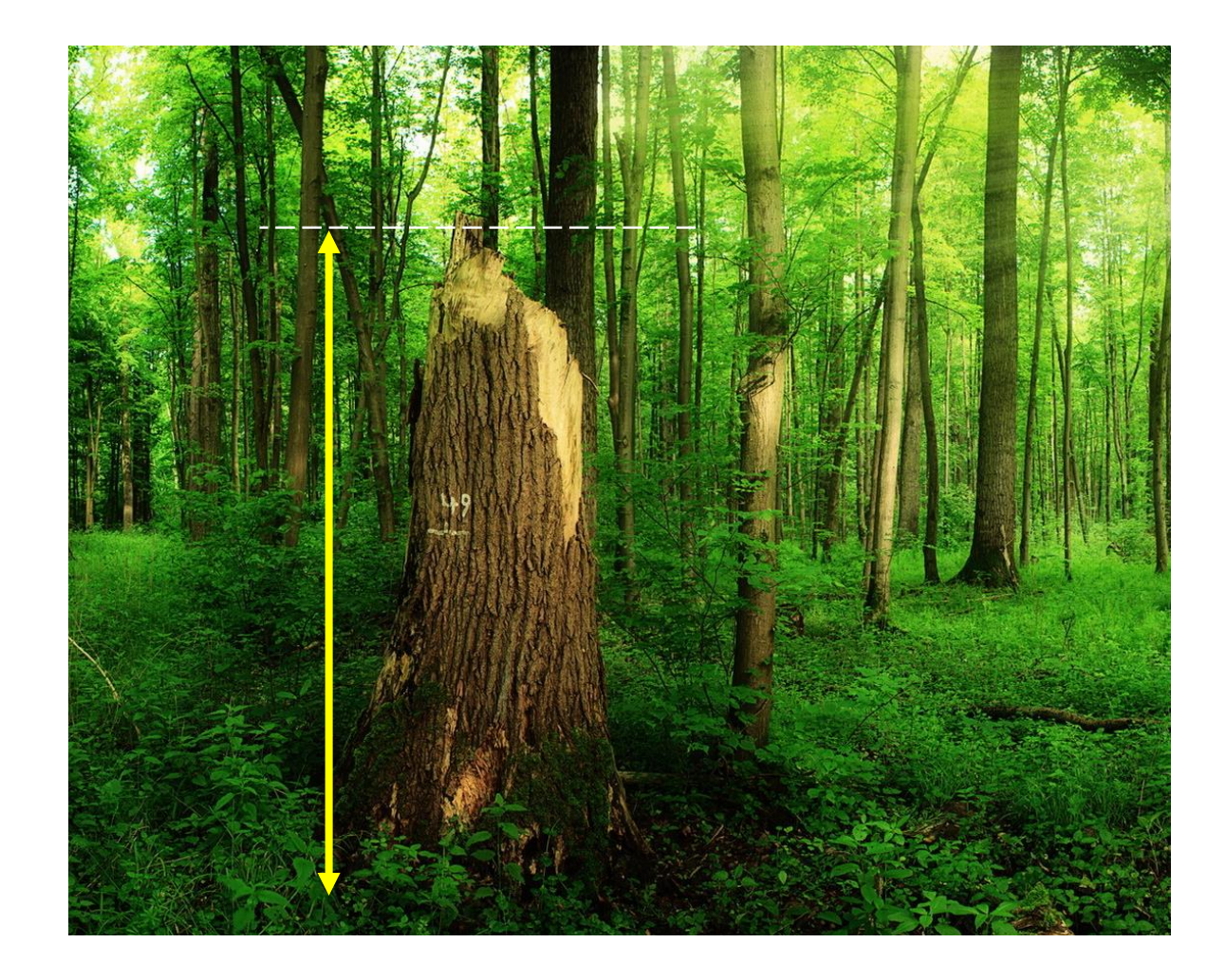

## **Estado de la corona**

Nota: No recopilamos esta información para palmas.

Esto se refiere a toda la biomasa leñosa y foliar conectada lateralmente a la parte viva del tallo, por encima del punto de medida. En árboles grandes, las ramas tienden a formar coronas, en árboles pequeños a menudo no. 100% significa una corona sana y completa sin evidencia de que se hayan perdido ramas u hojas.

En el diagrama, los espacios vacíos corresponden a ramas muertas que pueden permanecer allí (muertas) o que pueden haber desaparecido recientemente.

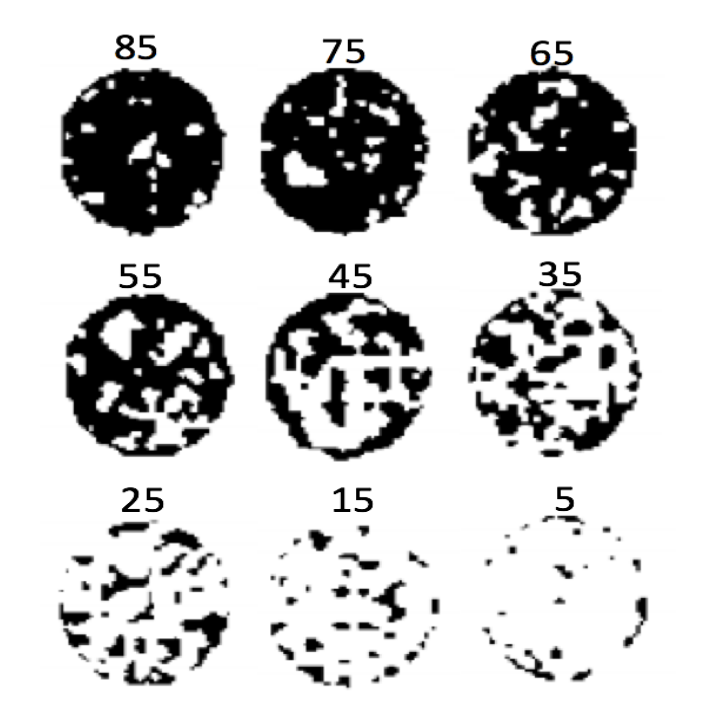

## **Liana**

Liana aquí se define muy libremente, incluyendo hemiepifitas e higos estranguladores y o cualquier otra planta grande que está creciendo en el tallo principal y que aparentemente está afectando o compitiendo con el árbol. Si la mitad o más de la corona está cubierta por lianas, use "**S**" indicando que sí posee lianas y "**N**" para indicar que NO posee lianas.

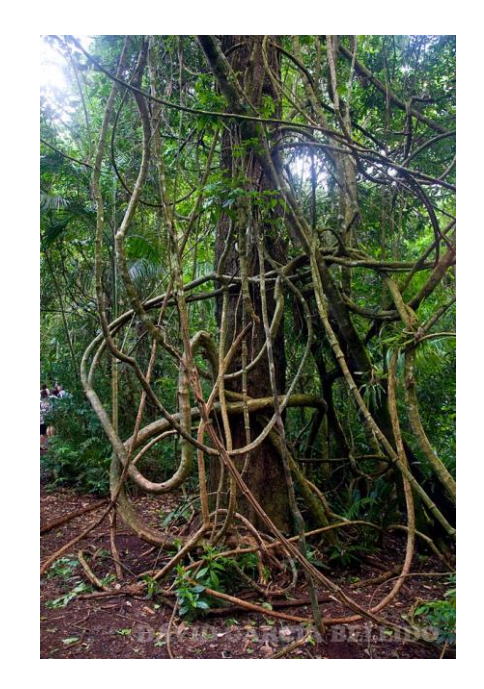

# Volumen del desarraigados.<br>
tronco de la raíz<br>
tronco de la raíz

Siempre que sea posible, registre el ancho y la altura de la raíz para los árboles que estén<br>desarraigados. Coloque esta información en los

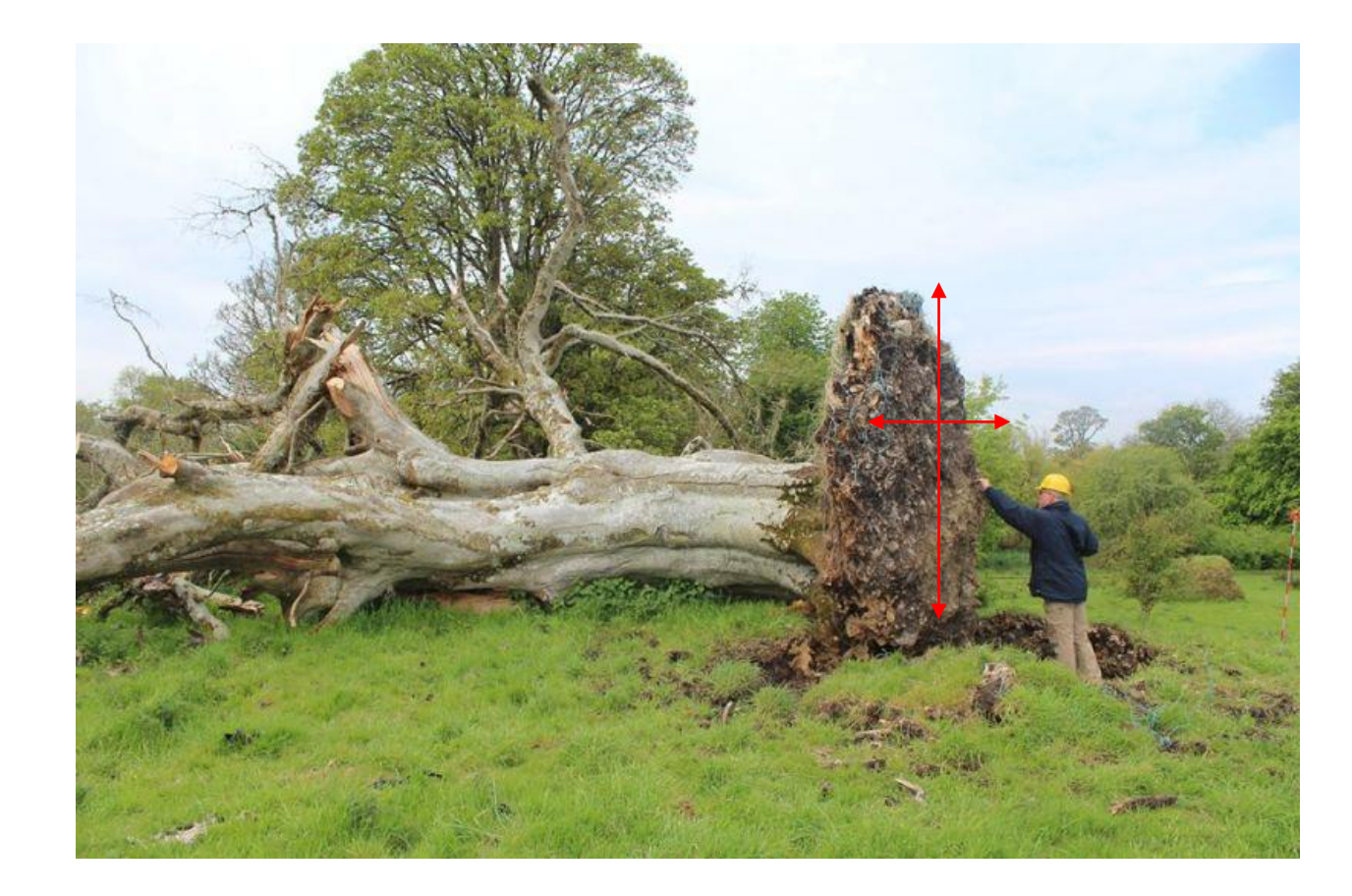

## **Densiómetro**

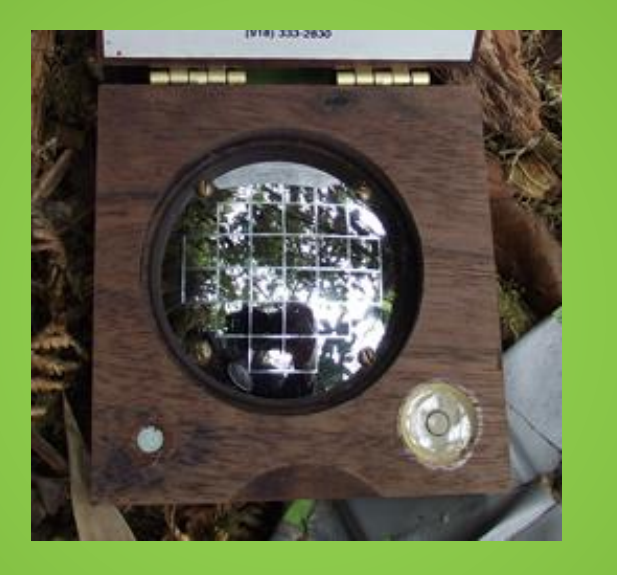

El densiómetro se usa para medir la cantidad de luz que penetra el dosel del bosque.

Para esto se tomarán muestras en el medio de cada uno de los cuadrantes de 10 m. Como muestra la siguiente imagen, en cada uno de los puntos se tomarán 4 medidas, una dirigida hacia cada punto cardinal (Norte, Sur, Este y Oeste).

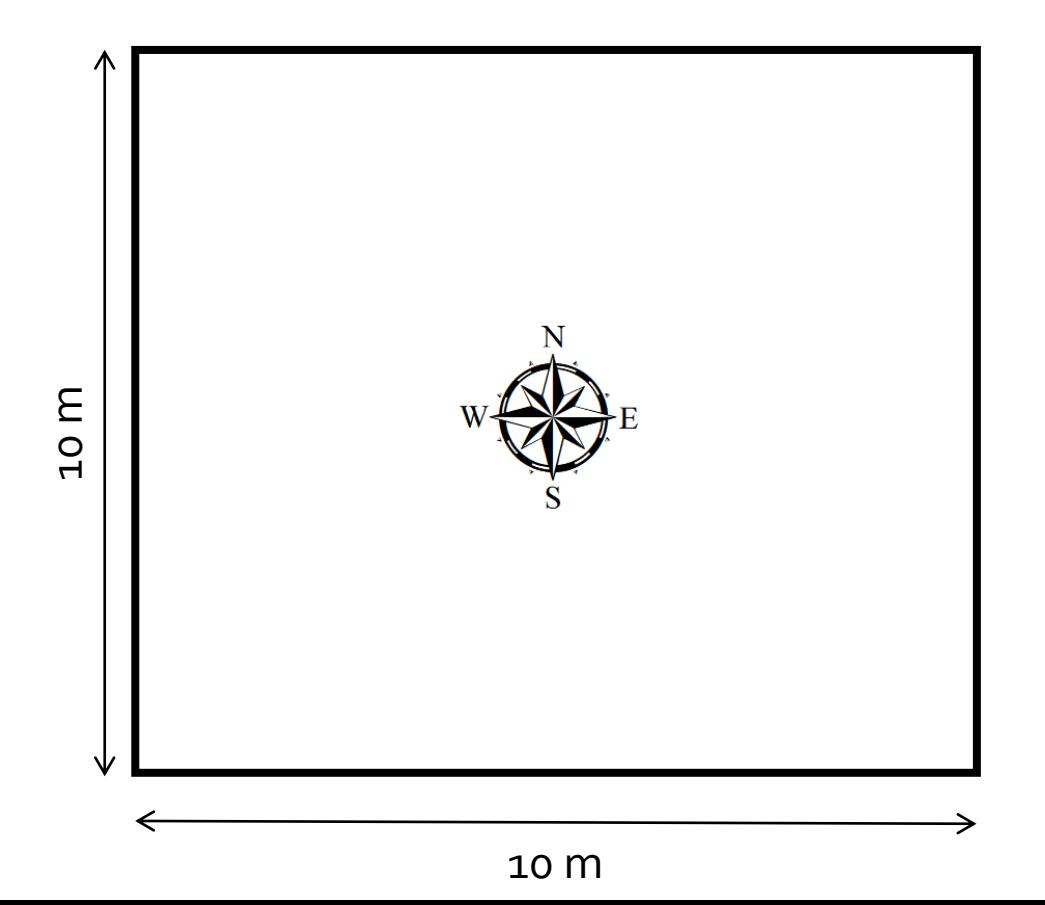

### **Altura de los árboles**

La altura de los arboles se calculará usando el Teorema de Pitágoras.

Se medirá en metros la distancia desde el observador hasta la base del árbol utilizando una cinta métrica, luego con el medidor de distancia se calculará la distancia hasta la corona del árbol.

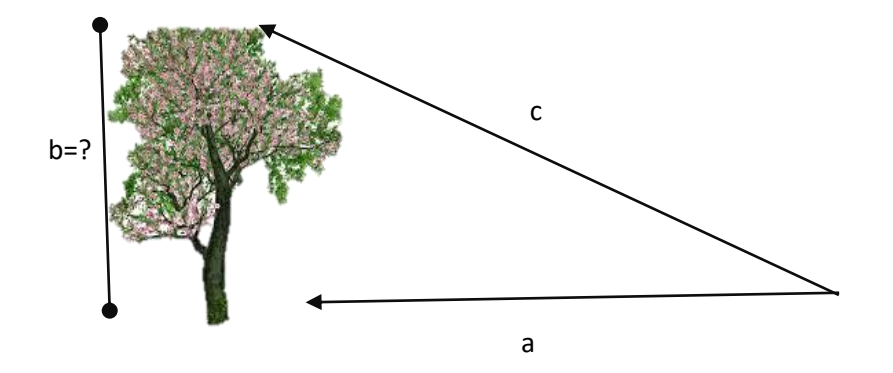

$$
b=\sqrt{c^2-a^2}
$$

## **¿Preguntas?**